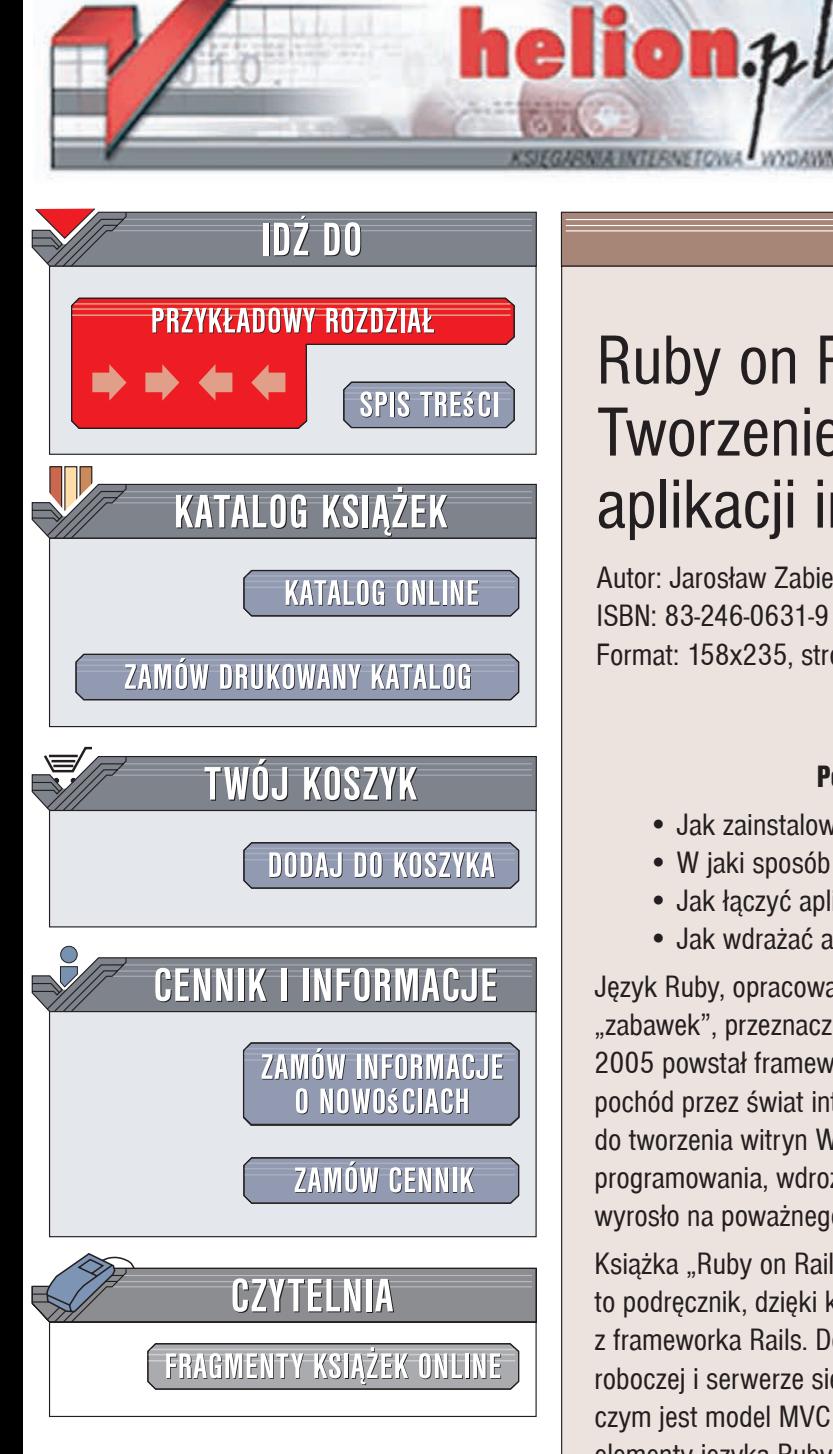

Wydawnictwo Helion ul. Kościuszki 1c 44-100 Gliwice tel. 032 230 98 63 e-mail: helion@helion.pl

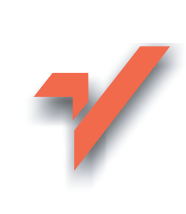

# Ruby on Rails 2.1. Tworzenie nowoczesnych aplikacji internetowych

Autor: Jarosław Zabiełło ISBN: 83-246-0631-9 Format: 158x235. stron: 216

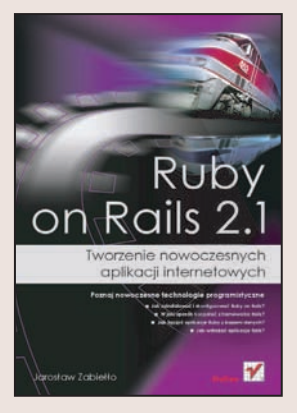

#### Poznaj nowoczęsne technologie programistyczne

- · Jak zainstalować i skonfigurować Ruby on Rails?
- · W jaki sposób korzystać z frameworka Rails?
- · Jak łączyć aplikacje Ruby z bazami danych?
- · Jak wdrażać aplikacje Rails?

Język Ruby, opracowany w Japonii, długo pozostawał jedną z wielu tajemniczych "zabawek", przeznaczonych dla niewielkiej garstki pasjonatów. Jednak gdy w roku 2005 powstał framework Rails, technologia Ruby on Rails rozpoczęła swój triumfalny pochód przez świat internetu. Ruby on Rails to niesamowite narzedzie, przeznaczone do tworzenia witryn WWW i aplikacji sieciowych. Przyspiesza ono i upraszcza proces programowania, wdrożenia oraz rozwijania aplikacji. Ruby on Rails w ciągu kilku lat wyrosło na poważnego konkurenta jezyka PHP, zdobywając coraz więcej zwolenników.

Książka "Ruby on Rails. Tworzenie nowoczesnych aplikacji internetowych" to podrecznik, dzieki któremu poznasz tajniki programowania w Ruby i korzystania z frameworka Rails. Dowiesz się, jak zainstalować i skonfigurować RoR na stacji roboczej i serwerze sieciowym, jak zbudowana jest aplikacja tworzona w Ruby on Rails, czym jest model MVC i na czym polega programowanie adaptacyjne (agile). Poznasz elementy języka Ruby i mechanizmy Rails, nauczysz się tworzyć interfejs użytkownika dla aplikacji, implementować komunikację z bazami danych oraz wykorzystywać techniki programowania obiektowego. Przeczytasz o wbudowanych w Rails mechanizmach testowania, usuwaniu błędów, łączeniu kodu Ruby z językiem JavaScript i wdrażaniu aplikacji RoR w środowisku produkcyjnym.

- · Podstawowe założenia Ruby on Rails
- · Instalacja środowiska na stacji roboczej
- · Najważniejsze elementy języka Ruby i frameworka Rails
- · Struktura projektu w Ruby on Rails
- · Tworzenie widoków za pomocą szablonów Haml/Sass
- Implementacia logiki aplikacji
- Praca z bazami danych
- RSpec i testy behawioralne (BDD)
- AJAX, jQuery i nieinwazyjny JavaScript
- Fusion Passenger i serwery asynchroniczne
- Praktyczna konfiguracja serwerów Nginx i Apache 2.x
- JRuby on Rails, Ruby 1.9, Rubinius, MagLev, Merb

Nadchodzi era Ruby on Rails. Bądź na nią przygotowany

# Spis treści

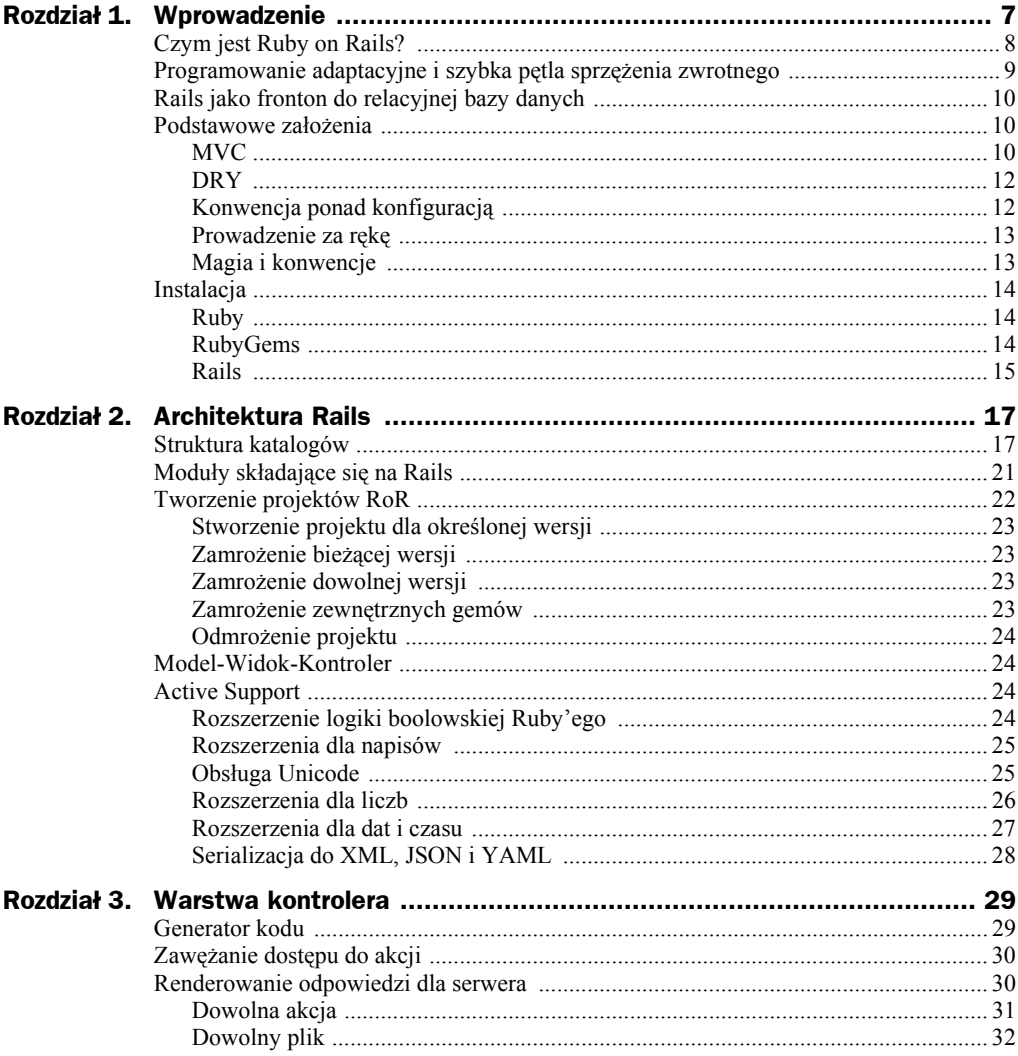

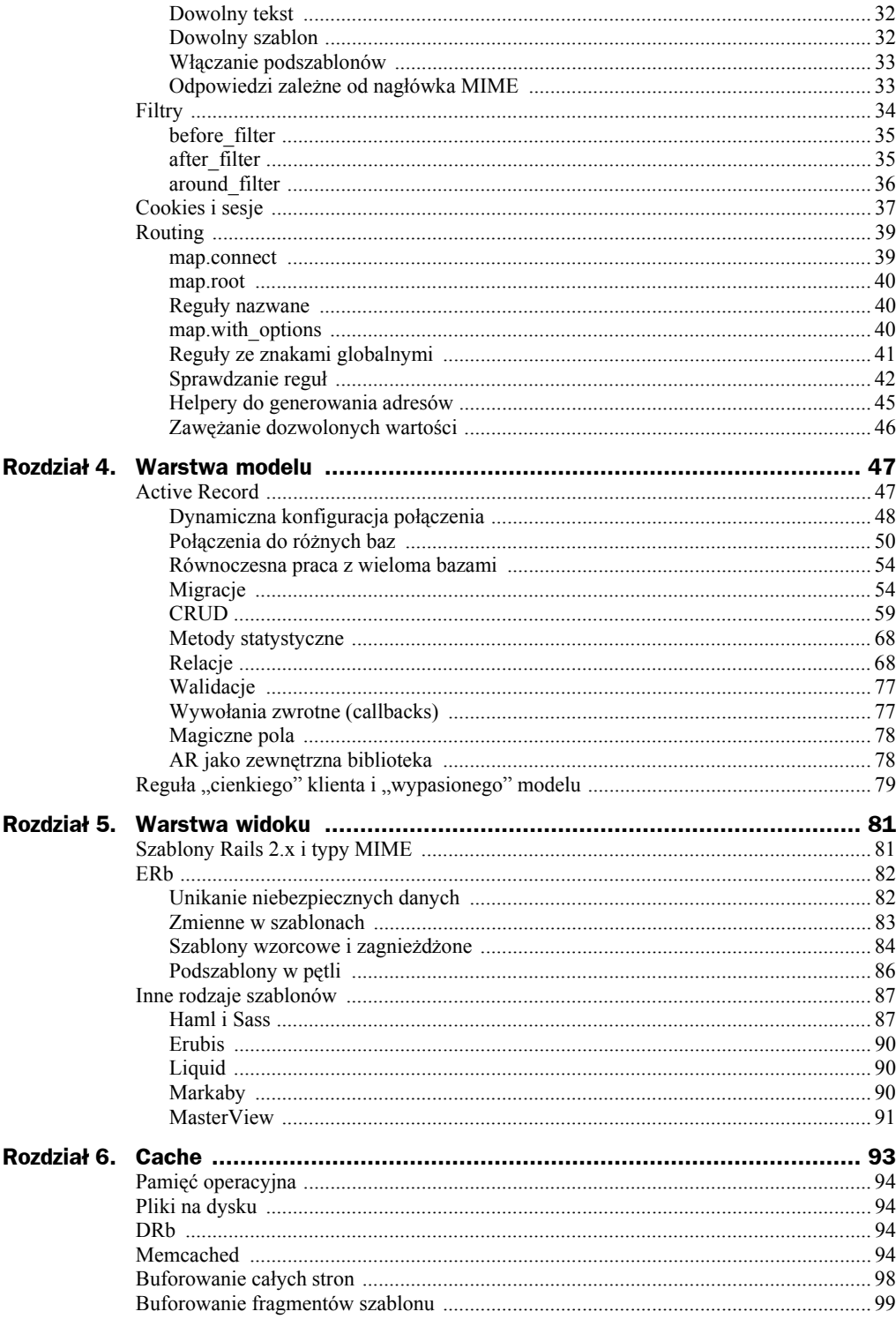

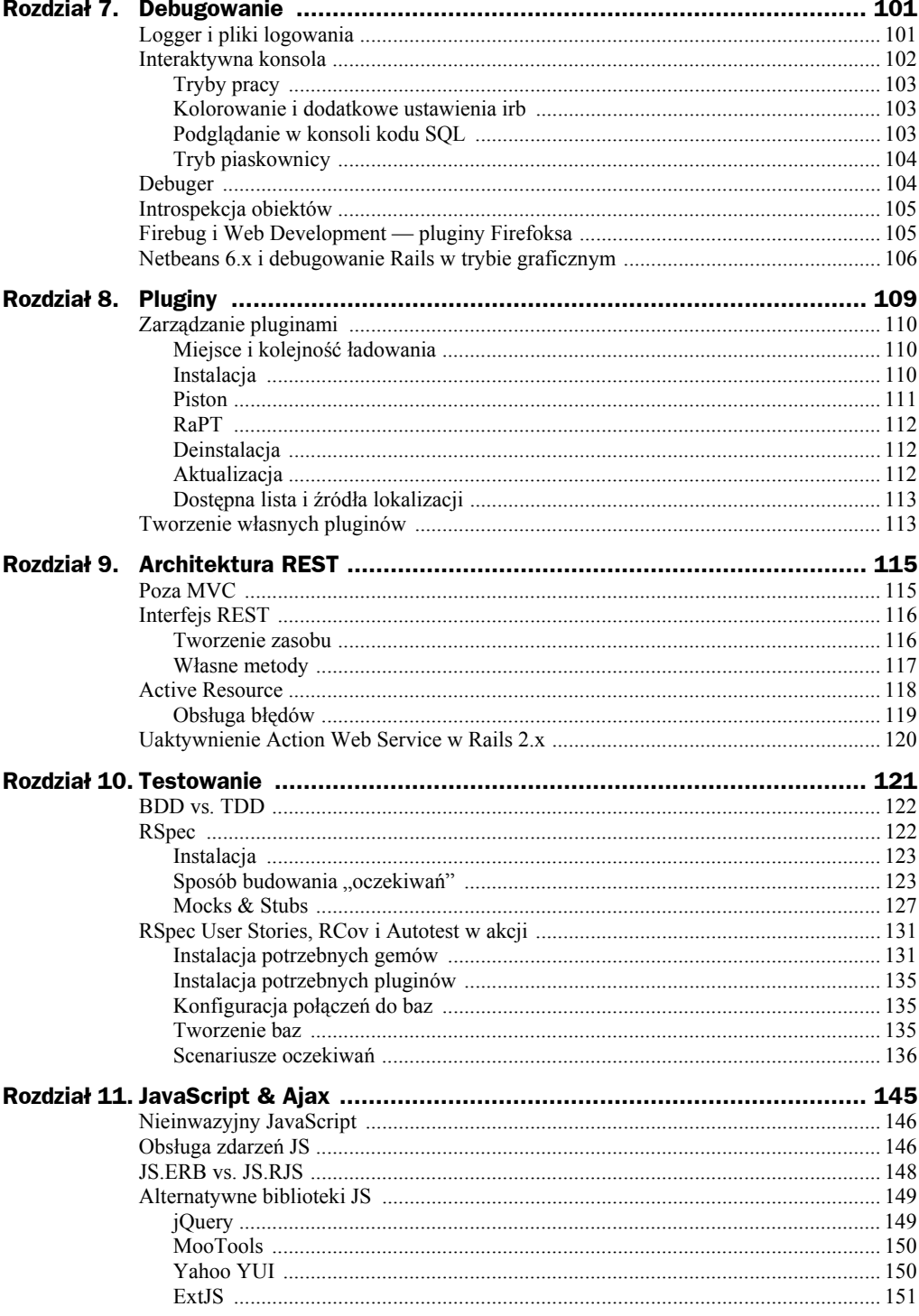

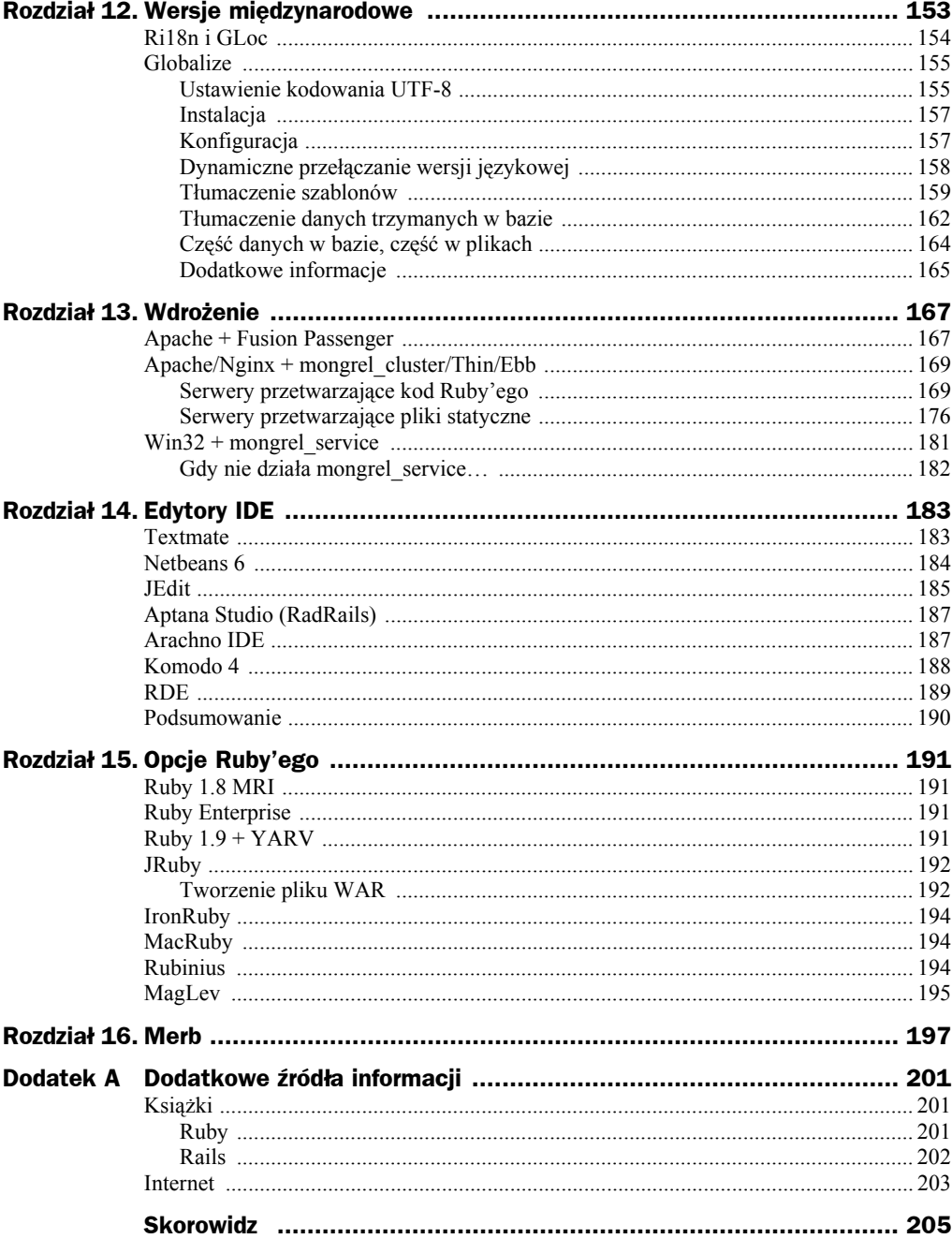

## Rozdział 3. Warstwa kontrolera

Za obsługę warstwy kontrolera odpowiedzialny jest moduł Action Controller.

### Generator kodu

Pliki kontrolerów można tworzyć ręcznie, ale znacznie wygodniej (i szybciej) jest użyć dostępnych generatorów kodu. Nie tylko wypełnią początkową treścią plik kontrolera, ale także wygenerują pliki do testów jednostkowych lub behawioralnych (w przypadku użycia RSpec). Przyjmuje się konwencję, że nazwa kontrolera powinna być rzeczownikiem.

```
$ script/generate controller NazwaKontrolera
      exists app/controllers/
      exists app/helpers/
      create app/views/nazwa_kontrolera
     exists test/functional\overline{7} create app/controllers/nazwa_kontrolera_controller.rb
      create test/functional/nazwa_kontrolera_controller_test.rb
      create app/helpers/nazwa_kontrolera_helper.rb
```
W przypadku używania RSpec lepiej generować kontroler za pomocą metody script/ ´generate rspec\_controller NazwaKontrolera. Oczywiście to wymaga zainstalowania dodatkowo pluginów RSpec, bo domyślnie Rails używa tylko Unit::Test. (Na temat RSpec zobacz rozdział *Testowanie* → *RSpec*).

Każdy kontroler składa się z klasy o nazwie z dodanym sufiksem Controller. Dla powyższego przypadku będzie to:

```
class NazwaKontroleraController < ApplicationController
end
```
Domyślnie wszystkie kontrolery dziedziczną po kontrolerze bazowym, klasie Application zdefiniowanej w pliku *app/controllers/application.rb*. Oznacza to, że wszystkie zdefiniowane tam metody (o ile nie są oznaczone jako private) są dostępne w każdym z pozostałych kontrolerów. Metody instancji klasy kontrolera w Rails nazywają się *akcjami*.

### Zawężanie dostępu do akcji

Rails posiada kilka sposobów na zawężanie dostępu do akcji kontrolera. Ruby (podobnie jak Java) kontroluje zakres dostępu do metod za pomocą słów kluczowych public, protected i private. Domyślnie wszystkie akcje są publiczne i tylko takie akcje są widoczne z poziomu przeglądarki.

```
class ApplicationController < ActionController::Base
   def publiczna
     "Akcja dostępna bezpośrednio z poziomu URL
     dla wszystkich kontrolerów potomnych"
   end
   protected
   def chroniona
     "Akcja niedostępna bezpośrednio z adresu URL, ale dostępna
     dla wszystkich pozostałych kontrolerów potomnych."
   end
   private
   def prywatna
     "Akcja niedostępna bezpośrednio z adresu URL, ale
     tylko pozostałych metod/akcji bieżącego kontrolera."
   end
end
```
W Ruby, o ile jawnie nie użyto słowa kluczowego return, metody zwracają wartość ostatniego wyrażenia, więc można je pomijać.

Inna sprawa, że Rails, z przyczyn nie do końca jasnych, zamiast po prostu wysyłać do klienta wynik wyrażenia stworzonego w akcji (tak jak to robi Merb), robi to w sposób dużo bardziej skomplikowany. Także jawne wyświetlanie stringów za pomocą metody puts nie kieruje danych do serwera, ale co najwyżej do konsoli systemowej (o ile w ogóle odpalaliśmy aplikację RoR taką metodą).

Aby akcja zwracała odpowiedź do serwera, trzeba użyć specjalnej metody render. Na dodatek Rails dopuszcza *tylko jedno* wywołanie takiej metody w ramach tego samego żądania klienta. Trzeba na to uważać, metoda render nie zatrzymuje wykonywania dalszej części kodu, co może być pułapką dla początkujących. Dlatego najlepiej metodę render umieścić na samym końcu kodu albo postawić za nią komendę return. Próba podwójnego wywołania metody render wyrzuci wyjątek ActionController::Double ´RenderError.

### Renderowanie odpowiedzi dla serwera

Rails stosuje szereg konwencji podczas generowania odpowiedzi do klienta. Załóżmy, że mamy adres *http://localhost:3000/about/me* i że wykorzystujemy standardowe ustawienia reguł routingu (na temat routingu zobacz w rozdziale *Warstwa kontrolera* → *Routing*).

Standardowe ustawienia routingu rozkładają podany adres na:

```
params = \{:control \neq \text{"about", }:action \Rightarrow \text{''me'}\}
```
Kontroler about to klasa AboutController<sup>1</sup>. Jeśli wewnątrz kontrolera nie ma zdefiniowanej akcji me, Rails próbuje odszukać odpowiadający jej szablon *tak, jakby akcja była zdefiniowana*. W tym przypadku szablon to plik *app/views/about/me.html.erb* (domyślnie używany jest ERb). Szablon zostanie przetworzony i jego wynik jest wysyłany przez serwer do przeglądarki klienta.

W przypadku kiedy mamy zdefiniowaną akcję, Rails najpierw stara się wykonać zawarty tam kod. Jeśli nie ma wewnątrz wywołania metody render, respond\_to czy send\_data, Rails przechodzi do domyślnego szablonu i jego wynik jest zwracany do klienta. Szablon ma oczywiście dostęp do wszystkich zmiennych instancji swego kontrolera (zobacz rozdział "Warstwa widoku").

Z praktycznego punktu widzenia<sup>2</sup> istotne są dwie metody, których formalna definicja to:

```
render(opcje = nil, dodatkowe opcje = \{\}, &blok kodu) protected
render to string(opcje = nil, &blok kodu) protected
```
Metoda render\_to\_string działa tak samo jak render z tym, że nie generuje odpowiedzi do przeglądarki, lecz zwraca ją jako wynik swego działania.

Zarówno opcje, jak i opcje\_dodatkowe są obiektem typu Hash. Dodatkowe opcje to m.in. :layout, :status. Opcja :layout związana jest z możliwością umieszczania wyniku szablonu w kontekście tzw. szablonu wzorcowego (layoutu).

render :action => 'akcja2', :layout => false # nie używaj layoutu render :action => 'akcja2', :layout => true # użyj domyślny layout render : action => 'akcja2', : layout => 'inny layout' # użyj jakiś inny layout

Dokładniej temat layoutu jest omawiany w rozdziale *Warstwa widoku* → *ERb → Szablony wzorcowe i zagnieżdżone*.

:status umożliwia zwracanie kodu nagłówka HTTP.

Listę dostępnych kodów i ich znaczenie można znaleźć na stronie *http://www.w3.org/* ´*Protocols/rfc2616/rfc2616-sec10.html*.

### **Dowolna akcja**

l

Jawne podanie parametru :action pozwala na renderowanie odpowiedzi z innej akcji w ramach tego samego kontrolera. Generowanie odpowiedzi z innego kontrolera nie jest możliwe (opcja :controller nie działa).

```
render : action => 'akcja2'
```
<sup>1</sup> Zdefiniowana jest w pliku *app/controllers/about\_controller.rb*.

 $2$  Dostępna metoda render component jest w zasadzie niezalecana, tak jak i cały niewydajny mechanizm komponentów, jaki wprowadził Rails 1.0.

Jak można sprawdzić w poniższym przykładzie, render *nie uruchamia* w ogóle metody akcja2, ale jedynie przetwarza *przypisany jej domyślnie szablon* (wymusiliśmy użycie innego szablonu za pomocą opcji :action).

Innymi słowy, jeśli chcemy przekazać jakiekolwiek zmienne do szablonu akcja.html.erb, musimy je zdefiniować w metodzie akcja1, a nie akcja2. Metoda render pozwala na używanie różnych szablonów, ale zawsze w kontekście konkretnej akcji określonej regułami routingu.

```
class Kontroler1Controller < ApplicationController
  def akcja1
    @gdzie = 'akcja1'
    render :action => 'akcja2', :layout => false
   end
  def akcja2
    @gdzie = 'akcja2'
   end
end
```
### **Dowolny plik**

```
render :file => Rails.root + '/app/views/kontroler1/plik.html.erb'
render :file => 'kontroler1/plik.html.erb', :use_full_path => true
```
Powyższe metody są równoważne. W drugim przypadku nie trzeba podawać bezwzględnej ścieżki do pliku. Renderowany plik jest przetwarzany zgodnie z regułami tego, czym jest. W tym wypadku jest to szablon ERb (zobacz w rozdziale *Warstwa*  $widoku \rightarrow ERb$ ).

### **Dowolny tekst**

render :text => 'dowolna treść'

W ten sposób można wyświetlać dowolny obiekt typu String. Czasami używa się tej metody do szybkiego sprawdzenia wartości obiektu poprzez wyświetlenie jego zawartości w przeglądarce.

```
render :text => obiekt.inspect, :layout => false
return # dalej nic nie będzie wykonane
```
Kod można umieścić gdziekolwiek w akcji kontrolera. Należy tylko pamiętać, aby przerwać dalsze jego przetwarzanie za pomocą return, bo metoda render nie zatrzymuje wykonywania reszty kodu.

### **Dowolny szablon**

render :template => "kontroler1/akcja2"

Powyższy kod działa podobnie do render(:action...), z tą różnicą, że można użyć dowolny, a nie domyślny szablon jakiejś innej akcji w ramach tego samego kontrolera.

### **Włączanie podszablonów**

```
render :partial => 'podszablon'
```
Podszablony (zwane też szablonami zagnieżdżonymi lub cząstkowymi; z ang. *partials*) to w zasadzie zwykłe szablony, z tą różnicą, że ich pliki muszą posiadać nazwę *zaczynającą się od znaku podkreślnika*. Zwykle są one używane nie z poziomu kontrolera, lecz jakiegoś innego szablonu. Podszablon może włączać kolejne podszablony, choć nie jest to zalecane. Zbyt zagnieżdżone ładowanie kolejnych podszablonów świadczy zwykle o źle przemyślanej strukturze aplikacji. Podszablony posiadają kilka dodatkowych opcji, m.in. można przekazywać im parametry formalne.

render :partial => 'podszablon', :locals => hasz

Parametr przekazany do klucza :locals jest obiektem typy Hash. Jego klucze zostaną zamienione w podszablonie na zmienne lokalne. Przykładowo dla :locals => {:msg => 'Hello'} można w szablonie napisać <%= msg %>, gdyż klucz :msg zostanie zamieniony na zmienną lokalną o wartości Hello. Dodatkowe opcje dostępne dla metody render są opisane w API na stronie *http://api.rubyonrails.org/classes/ActionController/* ´*Base.html#M000848*.

### **Odpowiedzi zależne od nagłówka MIME**

Akcja kontrolera w Rails potrafi zwrócić różne odpowiedzi w zależności od przekazanego nagłówka MIME (konkretnie chodzi o zawartość zmiennej Content-type w nagłówku HTTP). W takim przypadku, mimo że odpalana jest ta sama akcja, Rails szuka dla niej szablonu zgodnie z zadeklarowanym nagłówkiem MIME. Inaczej mówiąc, można przypisać tej samej akcji kontrolera wiele różnych szablonów uruchamianych w zależności od kontekstu wywołania. Pamiętając, że domyślna konfiguracja Rails zawiera regułę map.connect(':controller/:action/:id.:format'), można wymusić wyświetlenie różnych szablonów w zależności od adresu URL.

Scieżka: /ctrl/act/any.html

params = {:controller=>'ctrl', :action=>'act', :id=>'any', :format=>'html'}

Użyty zostanie jeden ze znalezionych szablonów:

```
app/views/ctrl/act.html.erb
app/views/ctrl/act.html.haml
…
app/views/ctrl/act.html.cokolwiek
```
Ścieżka: /ctrl/act/any.xml

params = {:controller=>'ctrl', :action=>'act', :id=>'any', :format=>'xml'}

Użyty zostanie jeden ze znalezionych szablonów:

```
app/views/ctrl/act.xml.builder
app/views/ctrl/act.xml.erb
…
```

```
app/views/ctrl/act.xml.cokolwiek
```
Pierwsze rozszerzenie po kropce w nazwie szablonu oznacza typ MIME. Drugie rozszerzenie dotyczy sposobu, w jaki będzie traktowany cały plik. Domyślnie jest to ERb, ale może to być dowolny inny silnik rednerujący szablon. Na przykład jeśli ktoś się uprze, to szablony wykorzystywane przez Ajaksa będą renderowane przez Haml (zobacz w rozdziale *Warstwa widoku* → *Inne rodzaje szablonów* → *Haml i Sass*). Wtedy szablon będzie musiał tylko mieć nazwę pliku act.js.haml. Dzięki filtrom Hamla nie jest to wcale taki głupi pomysł. Umieszczona niżej funkcja o krótkiej nazwie j to dodany w Rails 2.1 krótszy zapis dla escape\_javascript.

```
:js
   if ($('#my_div')) {
    = "$(' \#my div') .html(' \# {j } @message'}');" # jQuery
   }
```
Rails pozwala także zdefiniować *swój własny* typ nagłówka MIME i dla niego używać specjalnie do tego celu przygotowany szablon. Na przykład chcemy, aby nasza aplikacja potrafiła renderować treść w formacie WAP/WML używanym przez telefony komórkowe. W tym celu musimy poinstruować Rails, że chcemy zarejestrować dodatkowe typy MIME.

W pliku *config/environment.rb* należy wstawić

```
Mime::Type.register "text/vnd.wap.wml", :wml
```
Po zrestartowaniu serwera, dla adresu */ctrl/act/any.wml*, Rails powinien szukać szablonu *app/views/ctrl/act.wml.erb*.

W przypadku jeśli chcemy nie tylko używać kilku różnych szablonów, ale także wykonać jakiś dodatkowy specyficzny dla nich kod, należy użyć metody respond\_to.

```
def akcja1
   @gdzie = 'akcja1'
   # wspólny kod
   respond_to do |format|
     format.html do
        # dodatkowy kod dla szablonu
        # akcja1.html.erb lub akcja1.html.haml
     end
     format.xml # akcja1.xml.erb, akcja1.xml.builder, etc.
     format.js # akcja1.js.erb lub akcja1.js.rjs
     format.wml do
       # dodatkowy kod dla szablonu akcja1.wml.erb
     end
   end
end
```
### Filtry

Rails udostępnia trzy rodzaje filtrów pozwalających na wykonanie dodatkowych operacji przed lub po akcji kontrolera.

### **before\_filter**

Metoda before filter odpala po kolei wszystkie metody podane na liście, zanim wywoła akcję, jaka wynika z adresu URL i reguł routingu. Metody te zostaną wywołane we wczesnym etapie, zanim zostanie uruchomiony kod w akcji kontrolera. Najczęściej stosowane są do implementacji mechanizmu chroniącego dostęp do wybranych akcji kontrolera (dostępny jest obiekt session). Można też w tym miejscu wychwytywać domyślny język ustawiony w przeglądarce, aby automatycznie wyświetlać serwis w odpowiednim języku.

Dostępne są też dodatkowe opcje :only i :except.

```
# nie sprawdzaj autoryzacji dla metod index i show:
before filter :autoryzuj, :except => [:index, :show]
# nie pozwól, aby można było uruchomić metodę delete bez autoryzacji:
before filter :autoryzuj, :only => :delete
```
### **after\_filter**

Działa tak samo jak powyższy before\_filter, z tą różnicą, że wywołuje metody *po* wykonaniu kodu bieżącej akcji kontrolera, lecz jeszcze przed wysłaniem jakiejkolwiek odpowiedzi do klienta. Można tu zmieniać nagłówki HTTP, dodać kompresję generowanej odpowiedzi itp.

```
class ApplicationController < ActionController::Base
  # Ustalam, że aplikacja będzie pracować tylko w poniższych językach
  # Wszystkie możliwe opcje kodu języka są na stronie:
  # http://www.w3.org/TR/REC-html40/struct/dirlang.html#langcodes
   # http://blogs.law.harvard.edu/tech/stories/storyReader$15
 @0a11owed languages = ['p1', 'en']before filter :set locale
 after filter : content type
  # Nie chcę, aby do poniższych metod był dostęp z innych kontrolerów
  private
  # Wymuszam w przeglądarce kodowanie utf-8. Takie ustawienie
  # nagłówków jest znacznie *silniejsze* od samego znacznika HTML:
  # <meta http-equiv="Content-Type" content="text/html; charset=UTF-8" />
  def content_type
    content_type = headers['Content-Type'] || 'text/html'
    if content type = /\text{text/} headers['Conent-Type'] = "#{content_type}; charset=utf-8"
    end
  end
  def set_locale
     # Wyciągam z przeglądarki kod pierwszego języka na liście
    begin
       @language = request.env['HTTP_ACCEPT_LANGUAGE'].split(',')[0].split(';')[0]
     rescue
       @language = 'en'
     end
```

```
# Jeśli przeglądarka używa jakiegoś języka, który nie jest
     # na liście dozwolonych, to ustawiam domyślnie język angielski
     if !@@allowed_languages.include?(@language)
       @language = 'en'
     end
     # W tym miejscu jest włączana wersja językowa
     # (przykład dla pluginu Globalize)
     Locale.set @language
     # Alternatywne rozwiązanie
     #
     #begin
     # Locale.set params[:locale]
     #rescue ArgumentError
     # redirect_to params.merge('locale' => @@default_language)
     #end
     #
     # lub lepiej:
     #
     #@language = params[:locale] # język wyłuskujemy z adresu URL
     #if !@@allowed_languages.include?(@language)
     # redirect_to params.merge('locale' => 'en')
     #else
     # Locale.set @language
     #end
   end
end
```
### **around\_filter**

Nowy filtr dodany w Rails 2.1. Działa podobnie jak poprzednie dwa użyte równocześnie przed i po wywołaniu kodu bieżącej akcji kontrolera.

```
class HomeController < ApplicationController
   around_filter :akcja1, :akcja2
  around filter do | controller, action|
     logger.info "blok kodu przed akcją"
     action.call
     logger.info "blok kodu po akcji"
   end
   def index
     logger.info "AKCJA"
   end
   private # lepiej aby filtry były dostępne bezpośrednio z poziomu URL
   def akcja1
     logger.info "AKCJA1 przed yield"
     yield "AKCJA1"
     logger.info "AKCJA1 po yield"
   end
```

```
 def akcja2
     logger.info "AKCJA2 przed yield"
     yield "AKCJA2"
     logger.info "AKCJA2 po yield"
   end
end
```
Wynik w logu:

AKCJA1 przed yield AKCJA2 przed yield blok kodu przed akcją AKCJA Rendering home/index blok kodu po akcji AKCJA2 po yield AKCJA1 po yield

### Cookies i sesje

Protokół HTTP używany przez aplikacje webowe z definicji jest bezstanowy. To znaczy, że każdy kolejny request jest niezależny i nie wie nic na temat poprzedniego wywołania. Dzięki temu HTTP jest szybki i bardzo dobrze się skaluje. Jednakże gdyby nie istniały jakieś specjalne metody zapewnienia ciągłości pracy pomiędzy kolejnymi przeładowaniami przeglądarki, nie byłoby możliwe zbudowanie żadnego sklepu internetowego ani jakiejkolwiek poważniejszej aplikacji.

Istnieją różne metody dodania "stanu" do bezstanowego HTTP, od mniej popularnych rozwiązań stosowanych w serwerach kontynuacyjnych (np. Seaside<sup>3</sup> napisany w języku Smalltalk) po klasyczne, bardziej powszechne rozwiązania oparte na sesjach. Rails korzysta z sesji.

Sesja to informacja unikalna dla danego klienta. Zwykle trzymana jest po stronie serwera. W Rails 2.1 podjęto kontrowersyjną decyzję, by domyślnie sesje oprzeć na cookies. Takie rozwiązanie jest bardzo szybkie, gdyż cała informacja unikalna dla użytkownika jest przechowana na jego komputerze w formie malutkich plików zwanych cookies ("ciasteczkami"). Z drugiej strony takie rozwiązanie posiada szereg wad, z których dwie wydają się być najważniejsze. Cookies mają ograniczenia na wielkość możliwej do zapisu informacji po stronie klienta. Jest to tylko 4KB. Drugą sprawą jest kwestia słabego bezpieczeństwa takiego rozwiązania. Cookies można łatwo ukraść za pomocą spreparowanego kodu JavaScript. Złodziej może podsunąć nam stronę, na której za pomocą JavaScript będzie mógł odczytać cookies wraz z wszystkimi ostatnio zapisanymi tam informacjami. Co prawda Rails potrafi zabezpieczyć się przed podstawieniem zmodyfikowanych danych z cookies, ale już nie ma możliwości zabezpieczyć się przed odczytem samych danych. W sumie, moim zdaniem, lepszym rozwiązaniem jest przechowywać dane sesji po stronie serwera HTTP, a cookies używać tylko do tego, by zapisać tam unikalny identyfikator sesji, dzięki któremu serwer będzie w stanie powiązać ze sobą poszczególne żądania klienta.

l

<sup>3</sup> *http://seaside.st/*.

Przykładowe użycie sesji i cookies, a także params i flash.

```
def login
   # jeśli wysłano formularz logowania
   if request.post?
     # czy użytkownik istnieje w bazie?
     user = User.authorized(params[:login], params[:passwd])
     if user
       # aktualizuj przypisane mu dane o używanej przeglądarce
      user.user_agent = request.user_agent
       # oraz o adresie IP z jakiego się łączy
      user.remote_addr = request.remote_addr
       # a także zapisz, kiedy ostatnio się logował
      user.last logged in = Time.now
       user.save!
       # dodaj informację do sesji, że logowanie było udane
       session[:user_id] = user.id
       # jeśli w formularzu wybrano opcję zapamiętania hasła
       if params[:remember]
         # to użyj cookies, aby nie trzeba było się
         # logować przez najbliższą godzinę
        cookies[:user id] = { :value => session[:user id].to s,
                               : expires \Rightarrow 1.hour.from now \} end
       redirect_to '/welcome'
     else
       flash[:info] = "Incorrect password or/and login."
     end
   end
end
def logout
  # przy wylogowaniu usuń sesję
  session[:user_id] = nil
  # wyczyść cookies
  cookies.delete :user_id
   # oraz zatrzymaj się na stronie logowania
  redirect_to '/login'
end
```
We wczesnych wersjach Rails 1.x do obsługi sesji i cookies używano zmiennych @session i @cookies. Rails 2.x wymaga, by używać obiektów session i cookies. Dane z formularza są dostępne w haszu params.

Słowo komentarza należy się zmiennej flash. Jest to obiekt typu Hash przechowujący dane przez czas trwania *jednego requestu*. Przy kolejnym przeładowaniu strony dane te ulegają zniszczeniu. Obiektu flash używa się zwykle do gromadzenia informacji o błędach w formularzu.

### Routing

Routing to wchodzący w skład Active Support mechanizm generowania i translacji adresów URL. Pozwala nie uciekać się do skomplikowanych reguł routingu modułu mod\_rewrite na zewnętrznym serwerze HTTP.

W rzeczy samej, adresy URL są tylko wirtualnymi ścieżkami serwera i nie muszą mieć żadnego związku ze strukturą i nazwami plików po stronie serwera. Tak popularne stosowane w aplikacji adresy typu *http://serwer/kontakt.php* czy *http://serwer/about.* ´*aspx?a=1&y=blah* nie dość, że wyglądają paskudnie, to na dodatek są niepotrzebnie zbyt jawnie związane z konkretną technologią po stronie serwera. Co zrobić, jeśli ktoś chciałby przepisać tak napisany serwis z PHP/ASP do innej technologii? Wszystkie wcześniejsze adresy z końcówkami *.php* ulegną zmianie i stracimy kontakt z tymi wszystkimi, którzy dodali link do naszego serwisu. Powiem wprost, jawne eksponowanie technologii server-side jest oznaką *lamerstwa*. Współczesne serwisy internetowe nie używają rozszerzeń lub stosują neutralny sufiks *.html*. Wbudowany w Rails system routingu pozwala na generowanie czytelnych i obojętnych technologicznie adresów URL. Nawet jeśli w przyszłości ktoś zechce przepisać swoją aplikację z Rails do czegoś innego, to wszystkie adresy URL zostaną bez zmian.

Rails zapewnia nie tylko generowanie przyjaznych adresów URL za pomocą dostarczanych helperów, ale także elastyczny i elegancki ich rozbiór do zmiennych z przekazaniem sterowania do właściwej akcji kontrolera.

Wszystkie reguły routingu Rails trzymane są w pliku *config/routes.rb*. Każdy nowo stworzony projekt Rails posiada (automatycznie) stworzone dwie reguły:

```
map.connect '/:controller/:action/:id'
map.connect '/:controller/:action/:id.:format'
```
### **map.connect**

Ogólna składnia dla pojedynczej reguły routingu to:

```
map.connect reguła [, hasz z dodatkowymi parametrami]
```
Powyższe definicje oznaczają, że adres *http://www.example.com/a/b/c.d* spowoduje utworzenie zmiennej params o wartości {:controller => 'a', :action => 'b', :id => 'c', :format => 'd'}. Zmienna ta jest dostępna globalnie we wszystkich kontrolerach. Z kolei klucze :controller i :action decydują o tym, gdzie zostanie przekazane sterowanie programu (w tym przypadku dalsze wykonanie kodu trafi do metody b w klasie AController znajdującej się w pliku *app/controllers/a\_controller.rb*).

W definicji reguł routingu nie ma żadnej magii. Wszystko to, co w adresie URL pasuje do symbolu Ruby'ego (identyfikator ze znakiem dwukropka na początku), zostanie dorzucone do hasza params.

```
map.connect '/prefix/:name/:msg'
http://www.example.com/prefix/kowalski/hello_world
params = {:name => 'kowalski', :msg => 'hello_word'}
```
Oczywiście reguła nieokreślająca kontrolera ani akcji jest mało przydatna. Dlatego w tym przypadku należy dodać brakujące elementy hasza.

```
map.connect '/prefix/:name/:msg', :controller => 'users', :action => 'msg'
```
### **map.root**

Regułę dla głównego adresu '/' można ustawić albo za pomocą

```
map.root :controller => 'home'
```
lub

map.connect '', :controller => 'home'

Jeśli domyślna akcja nosi nazwę 'index', to można ją pominąć w definicji routingu.

Każdy nowo stworzony projekt zawiera plik *public/index.html*, który przesłania map.root. Pierwszą czynnością powinno być zatem jego skasowanie.

### **Reguły nazwane**

Reguły routingu mogą posiadać swoje własne nazwy. Ogólna składnia:

```
map.nazwa reguła [,hasz z dodatkowymi parametrami]
```
Dla reguł posiadających swoją nazwę Rails automatycznie generuje dwa helpery: nazwa url oraz nazwa path. Można (i należy) ich używać zamiast url for, bo są nie tylko krótkie i czytelne, ale także działają znacznie szybciej.

```
map.admin 'admin', :controller => 'admin', :action => 'about'
admin path # => /admin/about
admin url # => http://localhost:3000/admin/about
redirect_to 'http://localhost:3000/admin/about/test'
redirect to url for :controller => 'admin', :action => 'about', id => 'test'
# to samo krócej:
redirect to admin url :id => 'test'
```
Wspomniany wyżej map.root jest szczególnym przypadkiem reguły o nazwie root.

```
map.root :controller => 'home', :action => 'info'
root path # \Rightarrow '/home/info'root_url # => 'http://localhost:3000/home/info'
```
### **map.with\_options**

Służy do krótszego zapisu kilku powtarzających się reguł. Poniższe trzy reguły posiadają wspólny kontroler main.

```
map.about 'about', :controller => 'main', :action => 'about'
map.faq 'faq', :controller => 'main', :action => 'faq'
map.products 'products', :controller => 'main', :action => 'products'
```
Można je zgrupować:

```
map.with_options :controller => 'main' do |x|
   x.about 'about', :action => 'about'
  x.faq 'faq', :action => 'faq'
  x.products 'products', :action => 'products'
end
```
### **Reguły ze znakami globalnymi**

W języku Ruby znak \* występujący na początku obiektu Array wyłuskuje wszystkie jego elementy.

```
def fun(a, b, *others)
   puts "#{a}, #{b}, #{others.inspect}"
end
fun 1, 2, 3, 4, 5, 6 \# => "1, 2, [3, 4, 5, 6]"
```
W przypadku routingu zastosowanie wzorca \*nazwa pozwala na wyłuskanie całej listy parametrów. Ważne jest tylko, by taki wzorzec występował na samym końcu reguły.

#### Dla reguły

map.connect '/app/\*tree'

wszystkie elementy adresu URL występujące po prefiksie /app/ zostaną przechwycone do zmiennej params[:tree].

Przykłady:

```
URL: '/tree/one'
params[:tree] # == ['one']
URL: '/tree/two/three'
params[:tree] # == ['two', 'three']
URL: '/tree/four/five/six'
params[:tree] # => ['four', 'five', 'six']
URL: '/tree/seven/eight'
params[:tree] # => ['seven', 'eight']
```
Szczególnym przypadkiem jest przechwytywanie wszystkich adresów niepasujących do żadnej ze zdefiniowanych wcześniej reguł. W takiej sytuacji cała reguła powinna składać się wyłącznie z krótkiego łańcucha znaków \*nazwa. Należy też pamiętać, że taka reguła musi być ostatnia na liście, bo inaczej żadna następna reguła nie zostanie wykonana — \*nazwa wyłapuje wszystkie możliwe adresy URL!

map.connect '\*any', :controller => 'trap', :action => 'unrecognized'

### **Sprawdzanie reguł**

Załóżmy, że w *config/routes.rb* mamy definicje:

```
map.root :controller => "welcome"
map.resources :books, :collection => { :recent => :get, :release => :put }
map.connect 'articles/:year/:month/:day',
             :controller => 'articles',
            :action => 'find by date',
            : year \Rightarrow /\d{4}/,
            :month \implies / \{d\{1, 2\} /,
            :day \implies /\d{1,2}/map.connect ':controller/:action/:id'
map.connect ':controller/:action/:id.:format'
map.connet '*any', :controller => 'main', :action => 'unrecognized'
```
Wszystkie reguły routingu można podejrzeć z konsoli lub z poziomu komendy Rake'a.

```
$ script/console
Loading development environment (Rails 2.1.0)
>> rs = ActionController::Routing::Routes
>> puts rs.routes
ANY / {:action=>"index",:controller=>"welcome"}
PUT /books/release/ {:action=>"release",:controller=>"books"}
PUT /books/release.:format/ {:action=>"release",:controller=>"books"}
GET /books/recent/ \{ :action=>"recent", :controller=>"books"}
GET /books/recent.:format/ {:action=>"recent", :controller=>"books"}
GET /books/ {:action=>"index", :controller=>"books"}
GET /books.:format/ {;} action=>"index", :controller=>"books"}<br>POST /hooks/ {;} POST /hooks/
POST /books/ {:action=>"create", :controller=>"books"}
POST /books.:format/ {:action=>"create", :controller=>"books"}
GET /books/new/ {:action=>"new", :controller=>"books"}
GET /books/new.:format/ {:action=>"new", :controller=>"books"}
GET /books/:id/edit/ {:action=>"edit", :controller=>"books"}
GET /books/:id/edit.:format/ {:action=>"edit", :controller=>"books"}
GET /books/:id/ {:action=>"show", :controller=>"books"}
GET /books/:id.:format/ {:action=>"show", :controller=>"books"}
PUT /books/:id/ {;\,\,a{\rm ction}} = "update", :controller=>"books"}
PUT /books/:id.:format/ {:action=>"update", :controller=>"books"}
DELETE /books/:id/ {:action=>"destroy",:controller=>"books"}
DELETE /books/:id.:format/ {:action=>"destroy",:controller=>"books"}
ANY /articles/:year/:month/:day/ {:action=>"find by date",
                                   :controller=>"articles"}
ANY /:controller/:action/:id/ {}
ANY /:controller/:action/:id.:format/ {}
ANY /:any/ (1.201) /:any/ (2.201) /:action=>"unrecognized",
:controller=>"main"}
```
Przewagą użycia Rake'a jest to, że zostaną wyświetlone nazwy dynamicznie stworzonych helperów.

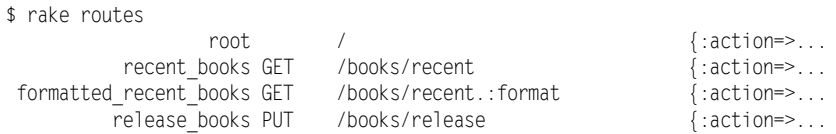

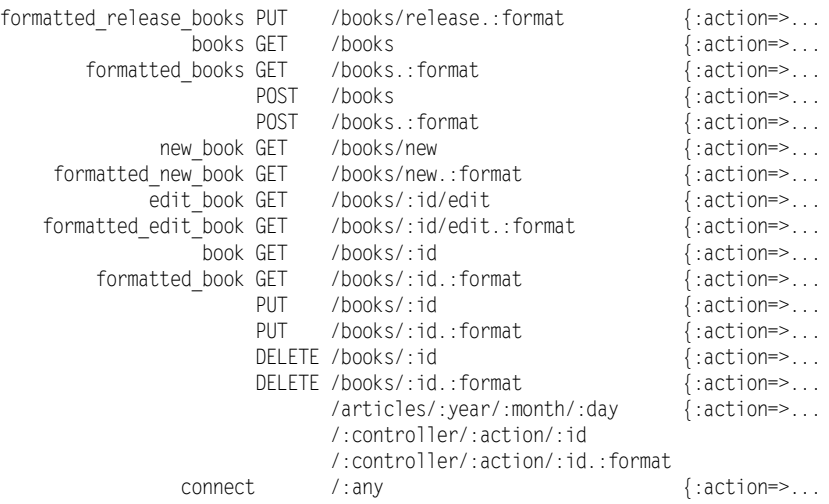

Jednak zaletą konsoli jest możliwość interaktywnego testowania reguł.

#### **Rozpoznawanie ścieżek**

l

Do rozpoznawania ścieżek służy metoda recognize\_optimized.

W stosunku do starszej metody recognize path wymagane jest podanie metody HTTP. Dostępne symbole to :get, :put, :post, :delete oraz :any<sup>4</sup>.

```
>> rs.recognize optimized '/', :method => :get
=> {:action=>"index", :controller=>"welcome"}
>> rs.recognize optimized '', :method => :any
=> {:action=>"index", :controller=>"welcome"}
>> rs.recognize optimized '/articles/2008/04/15', :method => :get
=>{:day=>"15", :action=>"find_by_date", :month=>"04", :year=>"2008",
:controller=>"articles"}
>> rs.recognize optimized '/zly/adres', :method => :any
=> {:action=>"unrecognized", :any=>["zly", "adres"], :controller=>"main"}
```
Aby oszczędzić trochę czasu na pisaniu, skorzystam tu z pewnego tricku polegającego na uruchomieniu irb z poziomu konsoli irb. Dzięki temu uzyskujemy od razu dostęp do przestrzeni nazw metod routingu.

```
>> irb ActionController::Routing::Routes
  >> recognize optimized '/', :method => :get
  => {:action=>"index", :controller=>"welcome"}
Dla new book GET /books/new {:action=>"new", :controller=>"books"}
  >> recognize optimized '/books/new', :method => :get
  => {:action=>"new", :controller=>"books"}
```
Symbol : any nie oznacza metody ANY, bo taka nie istnieje w specyfikacji protokołu HTTP. Rails używa tego symbolu, by zmapować adres z dowolną metodą: GET, POST, PUT lub DELETE.

Dla edit\_book GET /books/:id/edit {:action=>"edit", :controller=>"books"}

```
>> recognize optimized '/books/123/edit', :method => :get
=> {:action=>"edit", :controller=>"books", :id=>"123"}
\gg generate :use route => 'edit book', :id => 123
\Rightarrow "/books/123/edit"
```
Dla PUT /books/release/ {:action=>"release", :controller=>"books"}

```
>> recognize optimized '/books/release', :method => :put
=> {:action=>"release", :controller=>"books"}
```
Zauważmy, że użycie opcji :any nie wystarczy, aby reguła zadziałała, gdyż została ona zdefiniowana wcześniej z jawną deklaracją :put.

```
>> recognize optimized '/books/release', :method => :any
=> {:action=>"unrecognized", :any=>["books", "release"], :controller=>"main"}
```
Tego problemu nie mają reguły, w których nie zadeklarowano jawnie metody HTTP.

Dla ANY / {:action=>"index", :controller=>"welcome"}

```
>> recognize optimized '/', :method => :any
=> {:action=>"index", :controller=>"welcome"}
>> recognize_optimized '/', :method => :get
=> {:action=>"index", :controller=>"welcome"}
>> recognize optimized '/', :method => :put
=> {:action=>"index", :controller=>"welcome"}
>> recognize_optimized '/', :method => :delete
=> {:action=>"index", :controller=>"welcome"}
>> recognize optimized '/', :method => :post
=> {:action=>"index", :controller=>"welcome"}
```
W konsoli można uzyskać także bezpośredni dostęp do dynamicznie stworzonych metod dla nazwanych reguł routingu. Najpierw trzeba załadować odpowiednią przestrzeń nazw i zdefiniować opcję serwera (nazwa może być dowolna).

```
>> include ActionController::UrlWriter
=> Object
>> default url options[:host] = 'moj serwer'
=> "moj_serwer"
>> edit book url(123)
=> "http://moj_serwer/books/123/edit"
\gg edit book url :id => 123
=> "http://moj_serwer/books/123/edit"
>> edit_book_path(123)
=> "/books/123/edit"
\gg edit book path : id => 123
=> "/books/123/edit"
>> formatted_book_path 123, :html
=> "/books/123.html"
>> formatted_book_path :format => :html, :id => 123
=> "/books/123.html"
```
#### **Generowanie ścieżek**

Do testowania w konsoli routingu, w drugą stronę" służy metoda generate.

```
>> generate :controller => 'welcome', :action => 'index'
=> "/"
>> generate :controller => 'welcome'
\Rightarrow "/"
>> generate :controller => '/'
\Rightarrow "/"
>> generate :controller => ''
>> generate :use route => 'root'
\Rightarrow "/"
\gg generate :use route => 'edit book', :id => 123
=> "/books/123/edit
>> generate :use route => 'release books'
=> "/books/release"
>> generate :controller => 'articles', :action => 'find_by_date', :year => '2007',
\rightarrow:month => '11', :day => '13'
=> "/articles/2007/11/13"
```
#### **Testowanie ścieżek**

Do testowania ścieżek służą metody assert\_generates, assert\_recognizes i assert\_  $\rightarrow$ routing.

```
assert generates '/articles/2007/11/13', {:controller => 'articles', :action =>
\rightarrow 'find_by_date', :year => '2007', :month => '11', :day => '13'}
assert generates '/books/123/edit', {:use_route => 'edit_book'}, {:id => 123}
assert recognizes({:controller=>'books', :action=>'release', \}, {:path =>
'books\overline{\prime}release', :method => :put})
```
### **Helpery do generowania adresów**

Ręczne wpisywanie adresów URL jest bardzo niewygodne i może stać się prawdziwym koszmarem w przypadku konieczności naniesienia zmian w adresowaniu. Dzięki routingowi Rails można zapomnieć o ręcznym poprawianiu adresów w szablonach i kontrolerach. Rails dostarcza kilka pomocniczych metod służących do generowania adresów URL.

Dynamicznie tworzone metody nazwa\_url oraz nazwa\_path dotyczą nazwanych reguł routingu i opisano je wyżej. Jeśli to możliwe, najlepiej posługiwać się tymi metodami, bo są szybkie. Do generowania adresów URL w pozostałych przypadkach służy (wolniejsza) metoda url\_for. Funkcja url\_for generuje obiekt String, który jest adresem URL, na podstawie zadanych parametrów (podobnie jak opisana wcześniej metoda generate).

Dostępne są też dodatkowe opcje:

:anchor — dokleja do adresu: #etykieta (dla :anchor => 'etykieta').

:only\_path — generuje samą ścieżkę adresu URL (pomija typ protokołu, numer portu i nazwę serwera, opcja domyślnie włączona true, o ile nie użyto :host).

:trailing\_slash — dodaje do końcówki adresu znak slasha (/), lepiej jednak tej opcji nie włączać, bo powoduje problemy z działaniem cache'a w Rails.

:host — zastępuje nazwę bieżącego serwera w adresie URL.

:protocol — zastępuje nazwę domyślnego (zwykle http) protokołu.

:user — nazwa użytkownika w przypadku korzystania z autentykacji HTTP.

:password — jw., dodaje hasło.

### **Zawężanie dozwolonych wartości**

Symbole zdefiniowane w regule routingu można zawęzić za pomocą wyrażeń regularnych. Na przykład, by routes przekazywał sterowanie do akcji o wartości info lub about, można by zmodyfikować domyślną regułę za pomocą dodatkowych parametrów:

```
map.connect '/:controller/:action/:id', :action => /(info|about)/
```
W komentarzach RDoc generowanych ze źródeł Rails można spotkać bardziej złożony przykład:

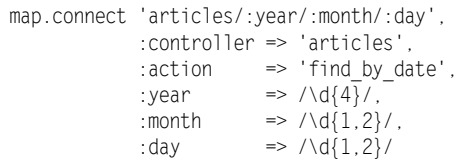

Warunki z wyrażeniami regularnymi można zgrupować (za pomocą :requirement). Dzięki opcji :conditions można nałożyć dodatkowe ograniczenia odnośnie protokołu HTTP.

```
map.connect 'articles/:year/:month/:day',
             :controller => 'articles',
            :action => 'find by date', $
              :requirements => {
              :year \Rightarrow /\d{4}/,
              :month => /\dagger /\d{1,2}/,
              :day \implies /\d{1,2}/
               },
              :conditions => {
                :method => :get
 }
```
W powyższym przykładzie nałożono ograniczenie na rodzaj metod HTTP dozwolonych dla tej reguły. Dozwolona jest tylko GET. Użycie PUT spowoduje, że adres nie zostanie rozpoznany przez routing.

```
> rs.recognize_optimized '/articles/1999/4/1', :method => :get
=>{:day=>"1", :action=>"find_by_date", :month=>"4", :year=>"1999",
´:controller=>"articles"}
>> rs.recognize optimized '/articles/1999/4/1', :method => :post
=>{:action=>"unrecognized", :any=>["articles", "1999", "4", "1"], :controller=>"main"}
```
Więcej: *http://api.rubyonrails.org/classes/ActionController/Routing.html*.